## **SIEMENS** PLC

**级代理商——西门子华北总代理**

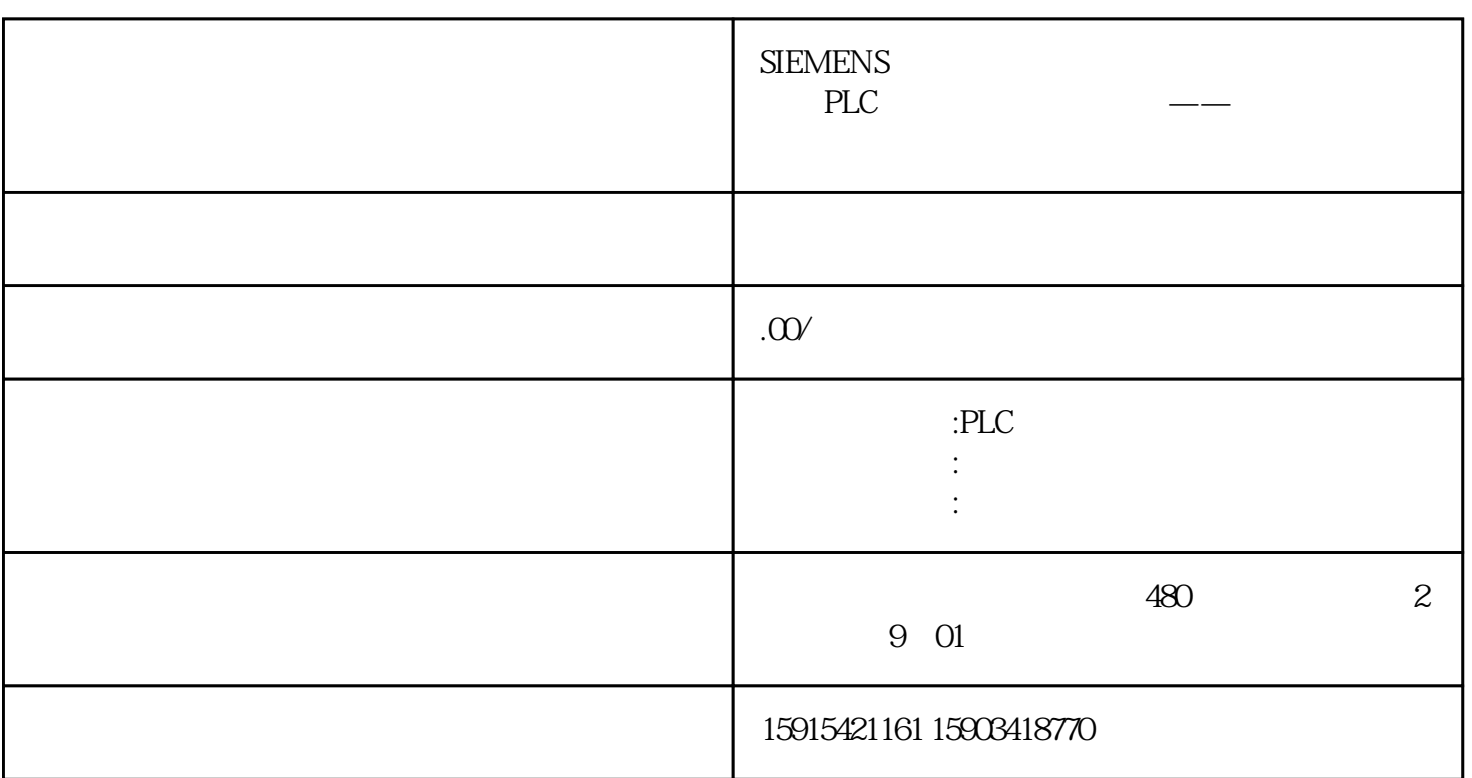

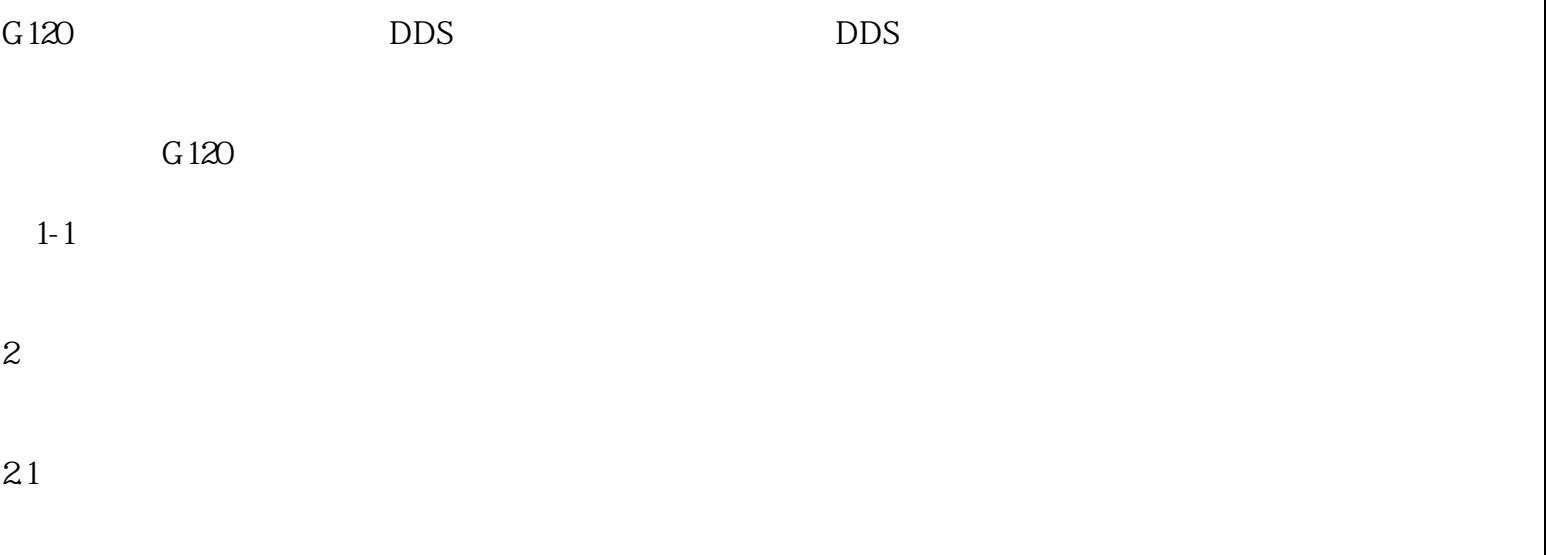

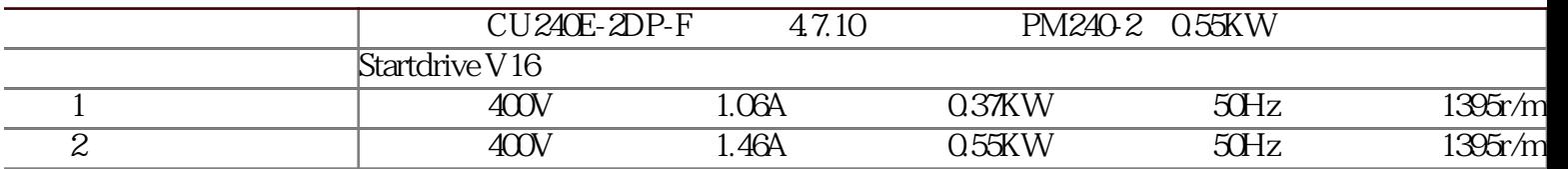

 $2 - 1$ 

(DDS) DI5

 $2 - 2$ 

 $1$  0 DDS0  $2$  1 DDS1,  $1\qquad2$ 

 $2-3$  1

 $2-4$  2

"  $1$ " "  $2$ "

 $2-5$ 

0 DDS0 1

 $2-6$  1

 $2-7$  1

## 1 DDS1 , 2

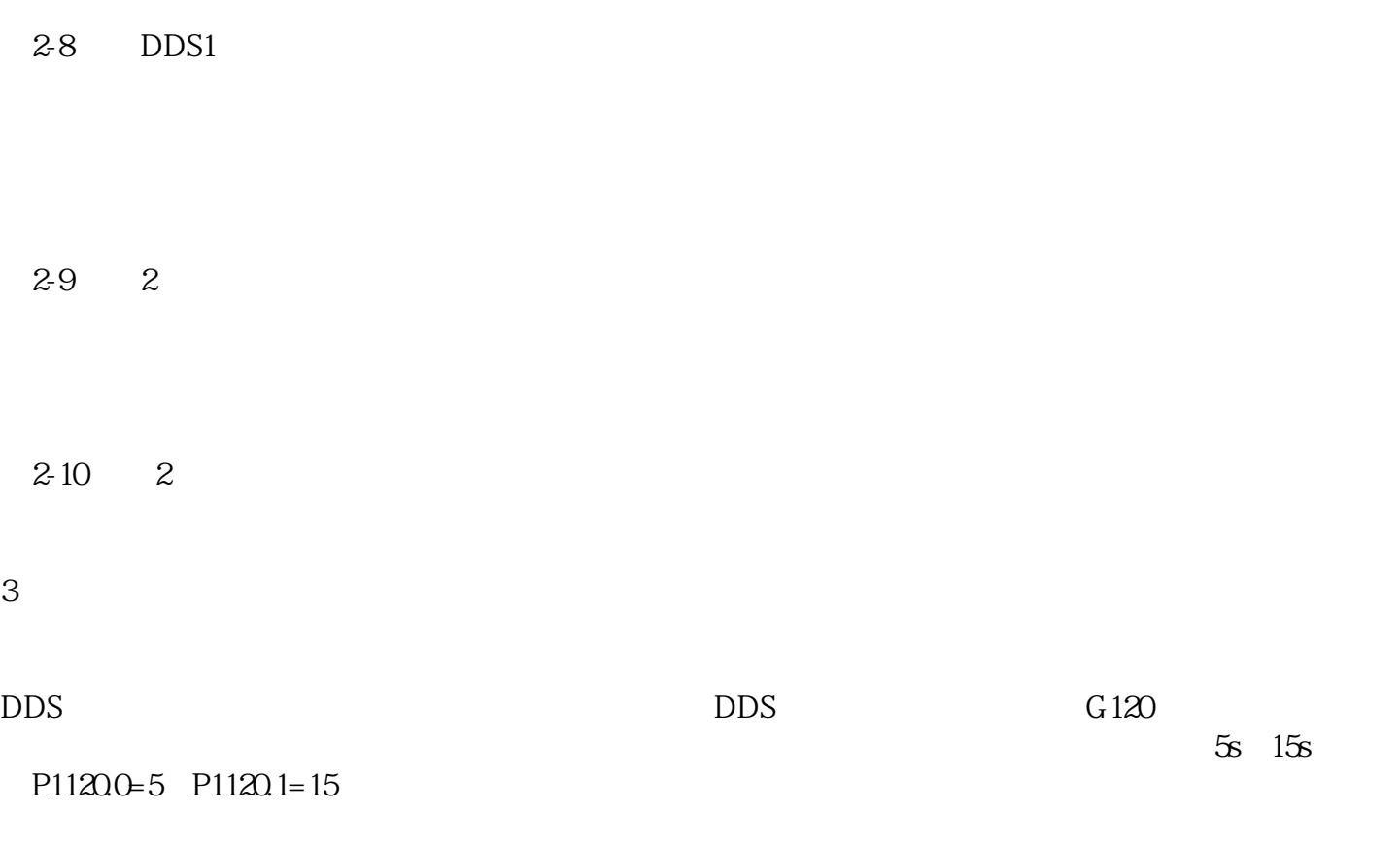

 $\text{DDS}$ 

r51/r837